【セミナー開催日: 2022年4月2日】

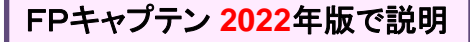

## 効果的なFP相談を目指して 【基礎編 】 オンラインセミナー

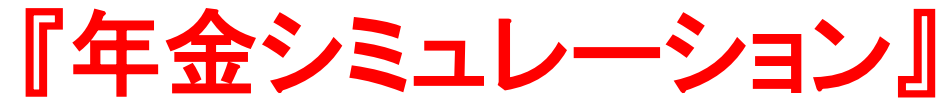

- 繰上げ年金
- 繰下げ年金

\*FPキャプテンを駆使してFP相談の質を高めましょう \*過去のセミナーの動画をオンデマンドで閲覧できます

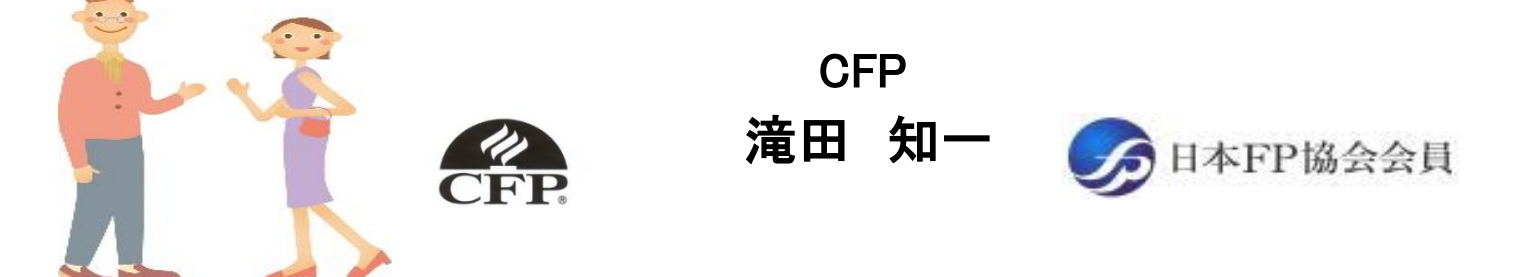

# 本日の目的とお願い

- ZOOMでの開催であり、ZOOMの参加に慣れていただく。
- チャットでの講師への問い合わせはご遠慮ください。
- 事前に登録されたレジュメを印刷してお手元に用意してくだ さい。
- FPキャプテンを起動しておいてください。
- オリジナルのFPキャプテンは常に、大事に保管し、セミナー 使用(あるいは実務で使用)時に、その都度適切な名称で 保管してから始めてください。
- セミナー中での質問は、ZOOM参加者はマイクを オンにして、その都度、お話しください。
- マイクオン/オフが切り替わります。
- 「参加者」タブを押して「手を上げる」を選んでください。 手を下すときは「手をおろす」を押して下さい。

### 準備 1: 今回使用するFPキャプテンを開きます

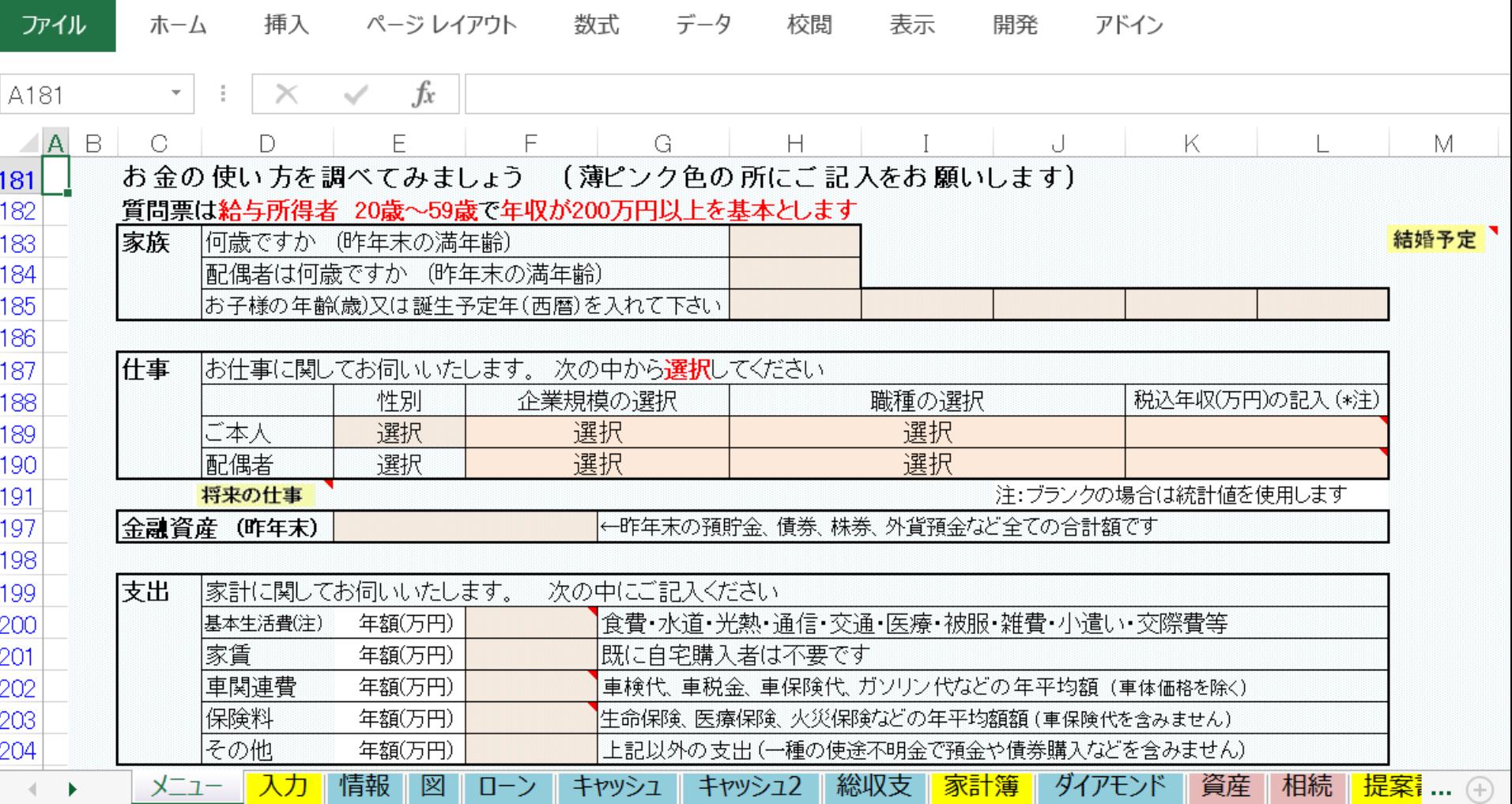

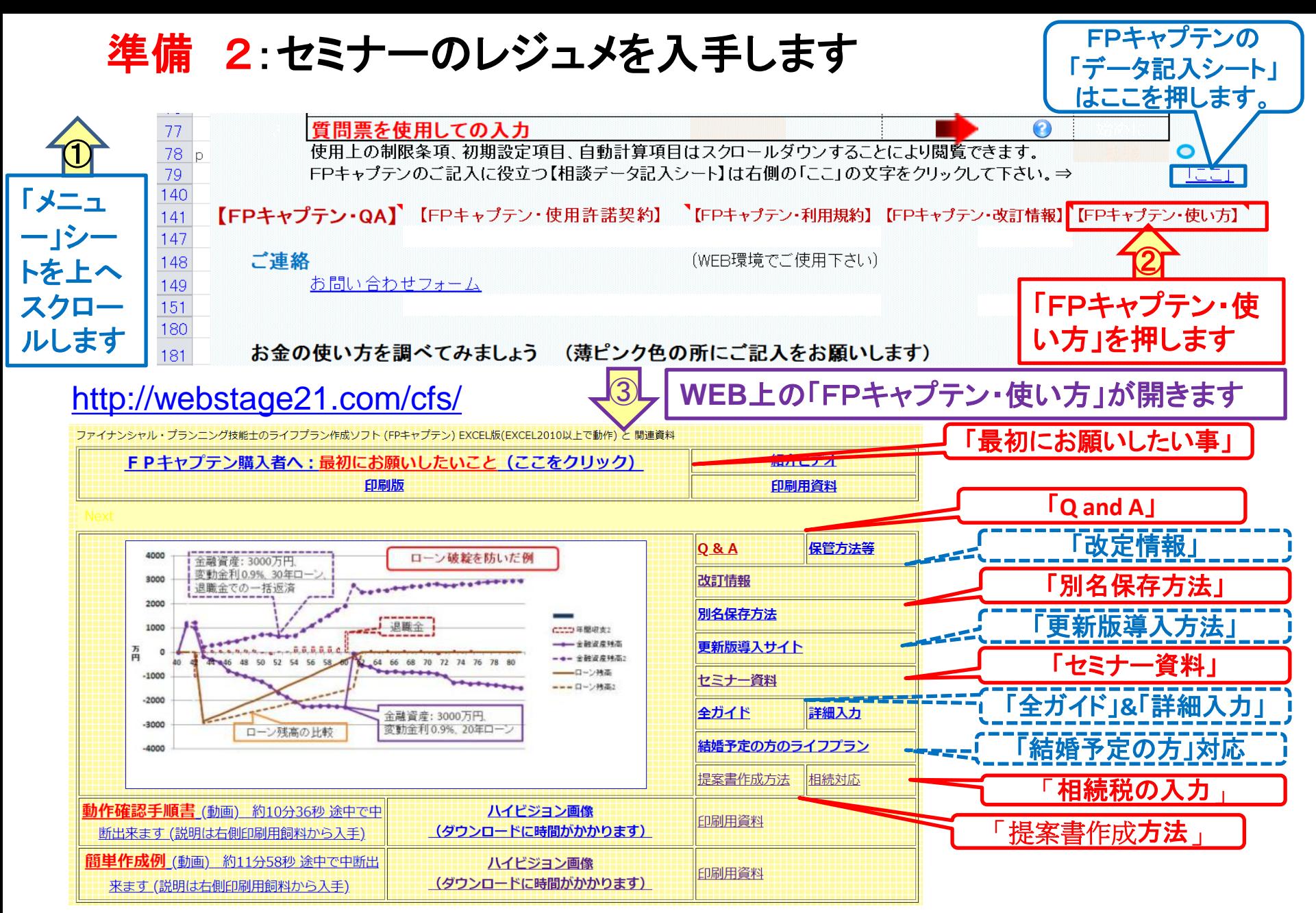

### 準備 2:今回使用するセミナーのレジュメを入手し印刷します パソコン画面が大型(**18**インチ)でない場合、印刷が必要になります 印刷が必要か否かはFPキャプテンを半分の大きさにした時に作業できるかでお決めください

FPキャプテン・セミナー資料 『ライフプラン作成ツール』 EXCEL2013以上で動作します

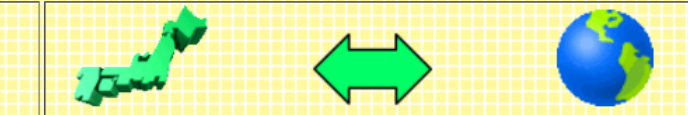

#### ⇒オンラインセミナー(WEBセミナー)参加方法<< セミナー光景(クリック)

- FPキャプテンをご使用なさるにあたり、ご参考にしていただきたくお願いいたします。
- 内容欄の「Video」表記のヤミナーは録画のオンデマンド配信を実施しています。

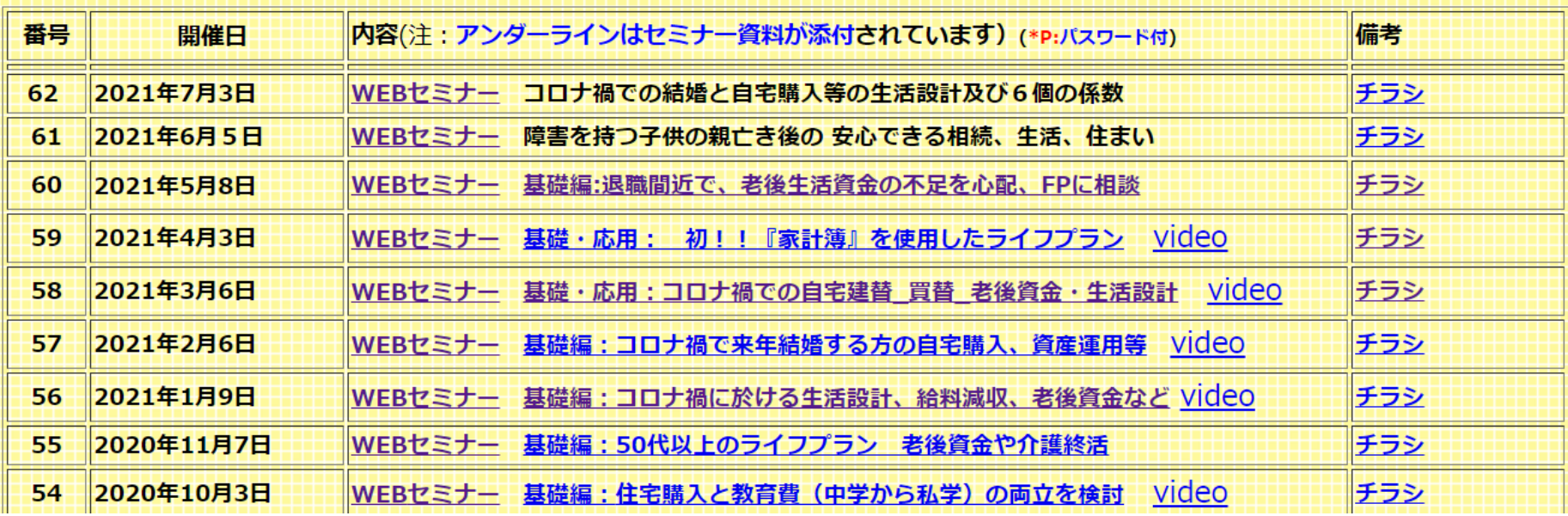

パソコンの画面が大型でない時 (18インチ未満の画面)

⇒パソコンは**FP**キャプテンを使用し、スマホ(予備のパソコン)で**Zoom**がお勧めです 又は

- パソコンで**FP**キャプテンと**Zoom**を共有する時
	- ⇒ FPキャプテンを大きくし、**Zoom**画面を小さくしてレジュメ**(**印刷**)**を活用します 【 Esc 】キィを押してZoom 画面を小さくします
	- ⇒ (注)以下は大型画面の場合を基本として説明します
	- ⇒ サムネイル画面の上にカーサーを持って行って「非表示」を押すと最小になる

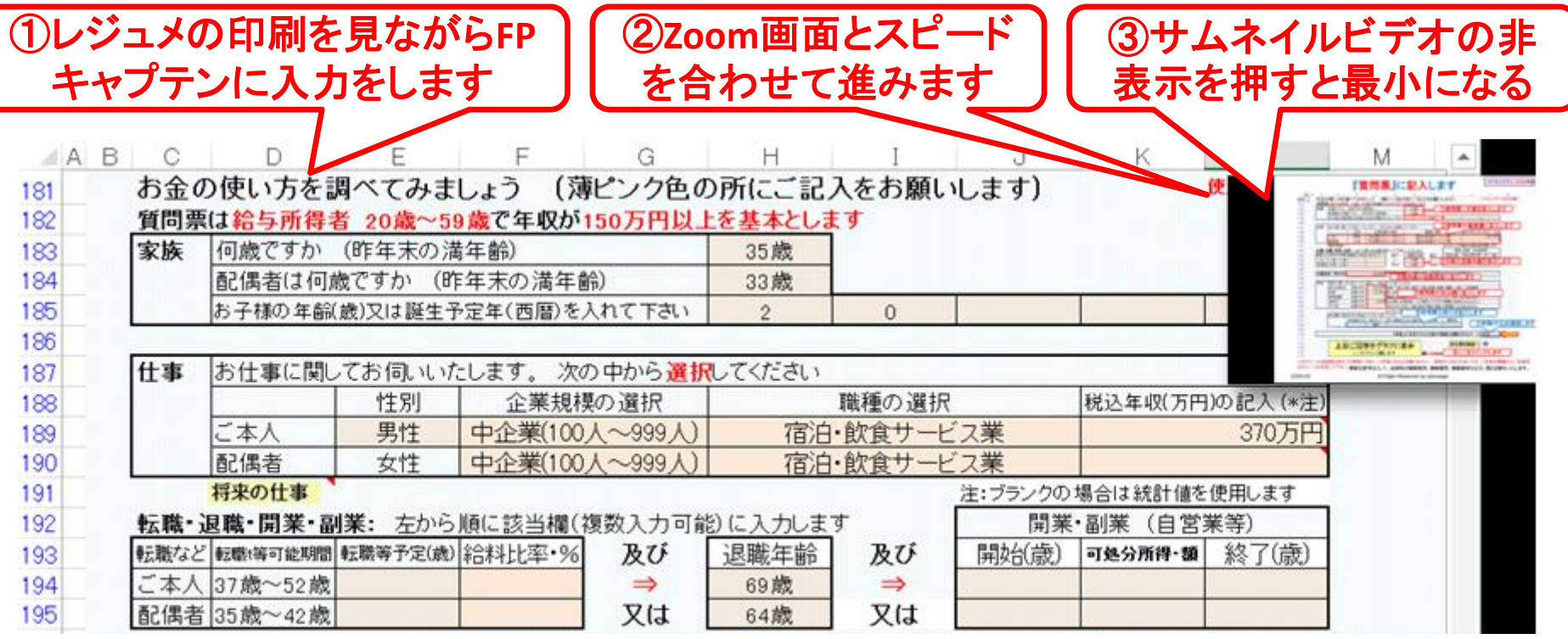

# 「FPキャプテン」利用のメリット

~キャッシュフローで判断するライフプラン相談 へレベルアップ~

1、「FPキャプテン」のキャッシュフローは

\*児童手当、住まい給付金、住宅ローン控除、 所得税、年金を自動計算

2、相談の質的向上

\*計算・資料作りは「FPキャプテン」で時間短 縮、条件変更によるシミュュレーションと相談 の時間を増やせる

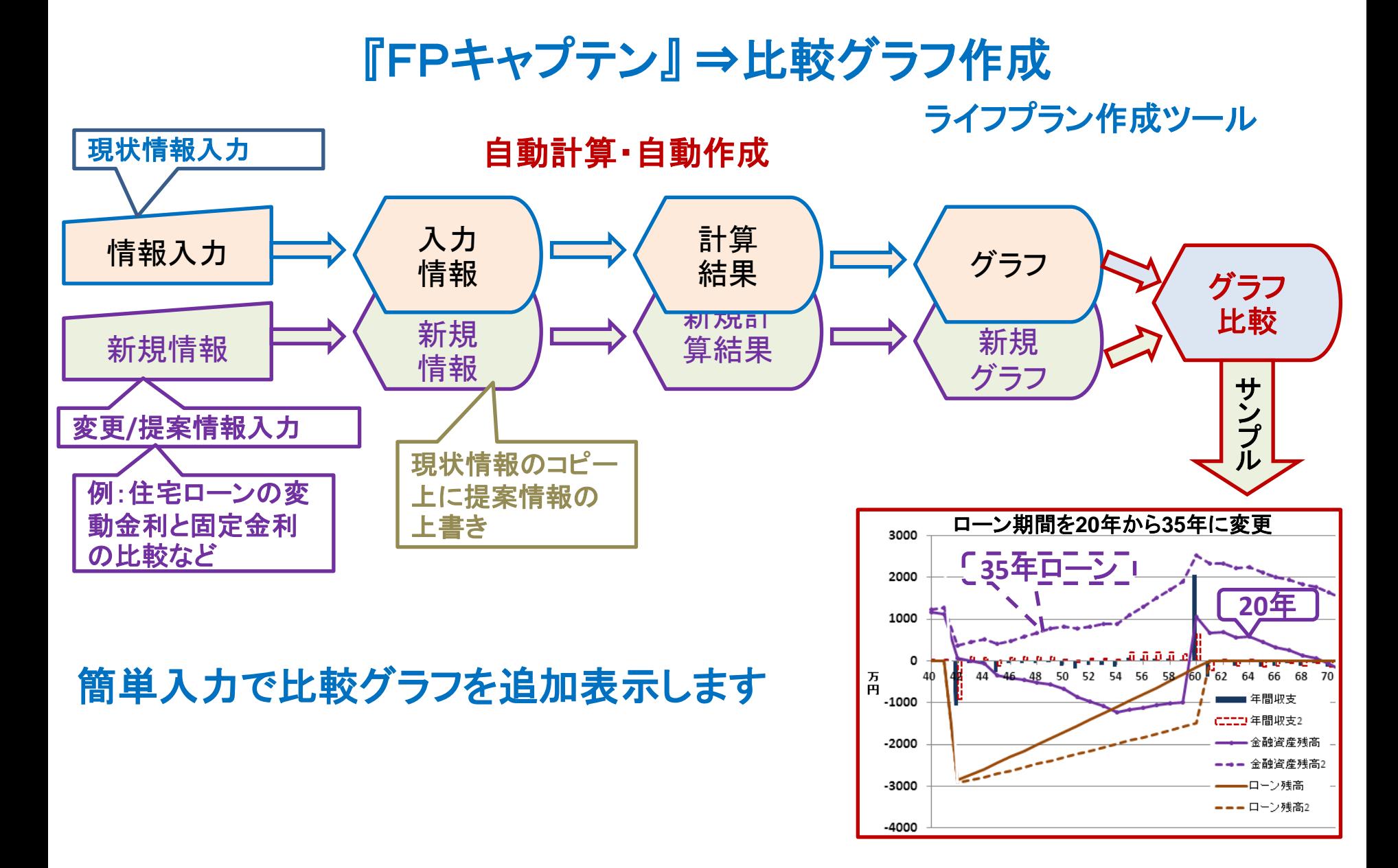

## 大事なお客様を逃がさない工夫 お客様との会話中にしたい事

- 1. お客様の現状をグラフにまとめて表示
- 2. FPの提案をグラフで比較
- 3. 次回の面談の為にサマリーを渡す (印刷)
- 4. 後日:提案書をお渡しする (印刷)

## 『FPキャプテン』を使用すれば可能です

# 目次

## **FP**キャプテン 【基礎編 】

- 年金を取り巻く実状
- ⚫ 繰上げ・繰下げ早見表
- 繰上げ・繰下げに関する注意事項
- ⚫ 年金受給状況
- 例題1: 年金繰り上げ受給
- ⚫ 例題2: 年金繰り下げ受給

短時間被保険者の性別・年齢階級別分布

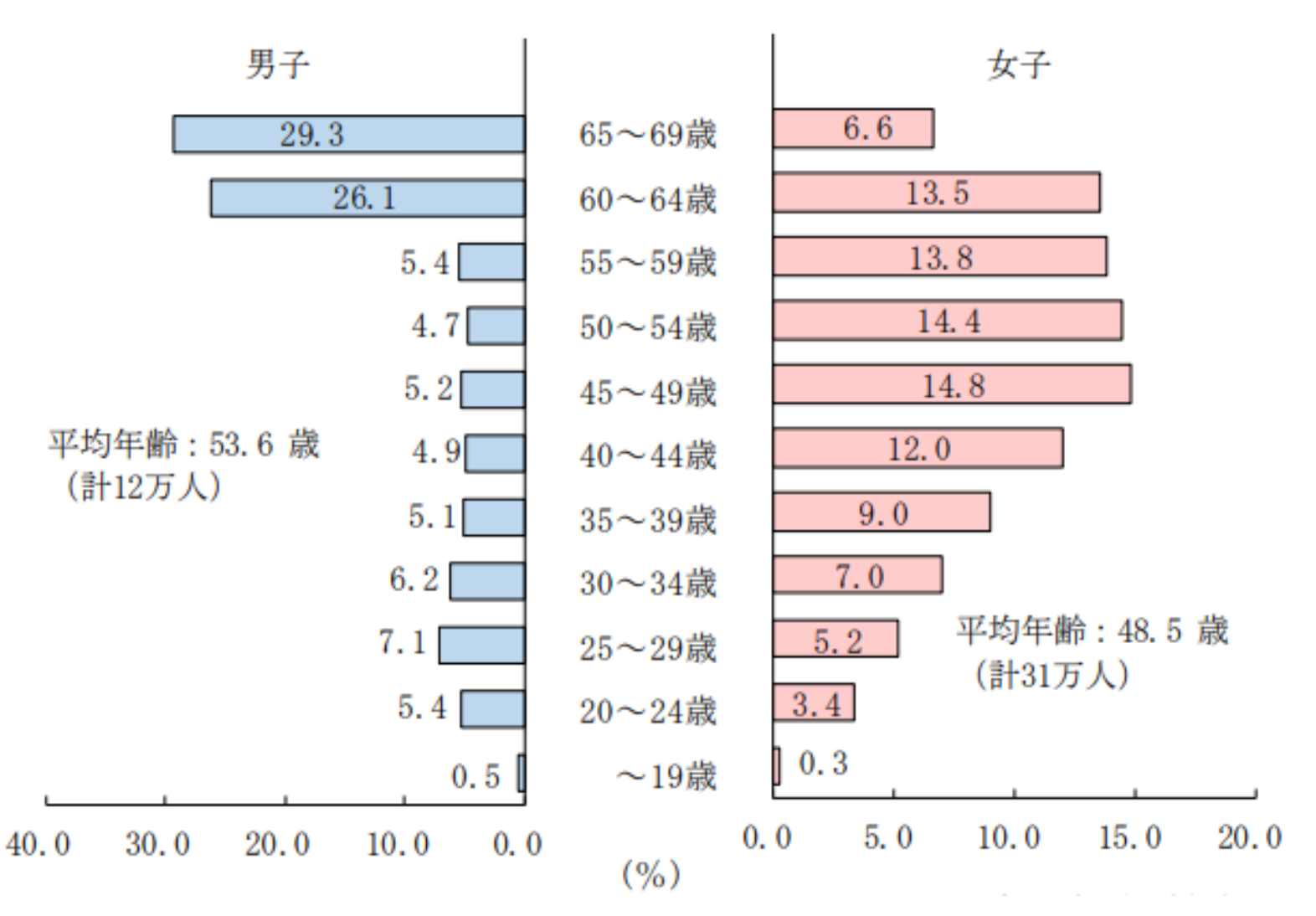

2022/4/02 出典:平成30年度厚生年金保険・国民年金事業の概況 <sup>11</sup>

# 個人の働き方と社会保険の適用区分

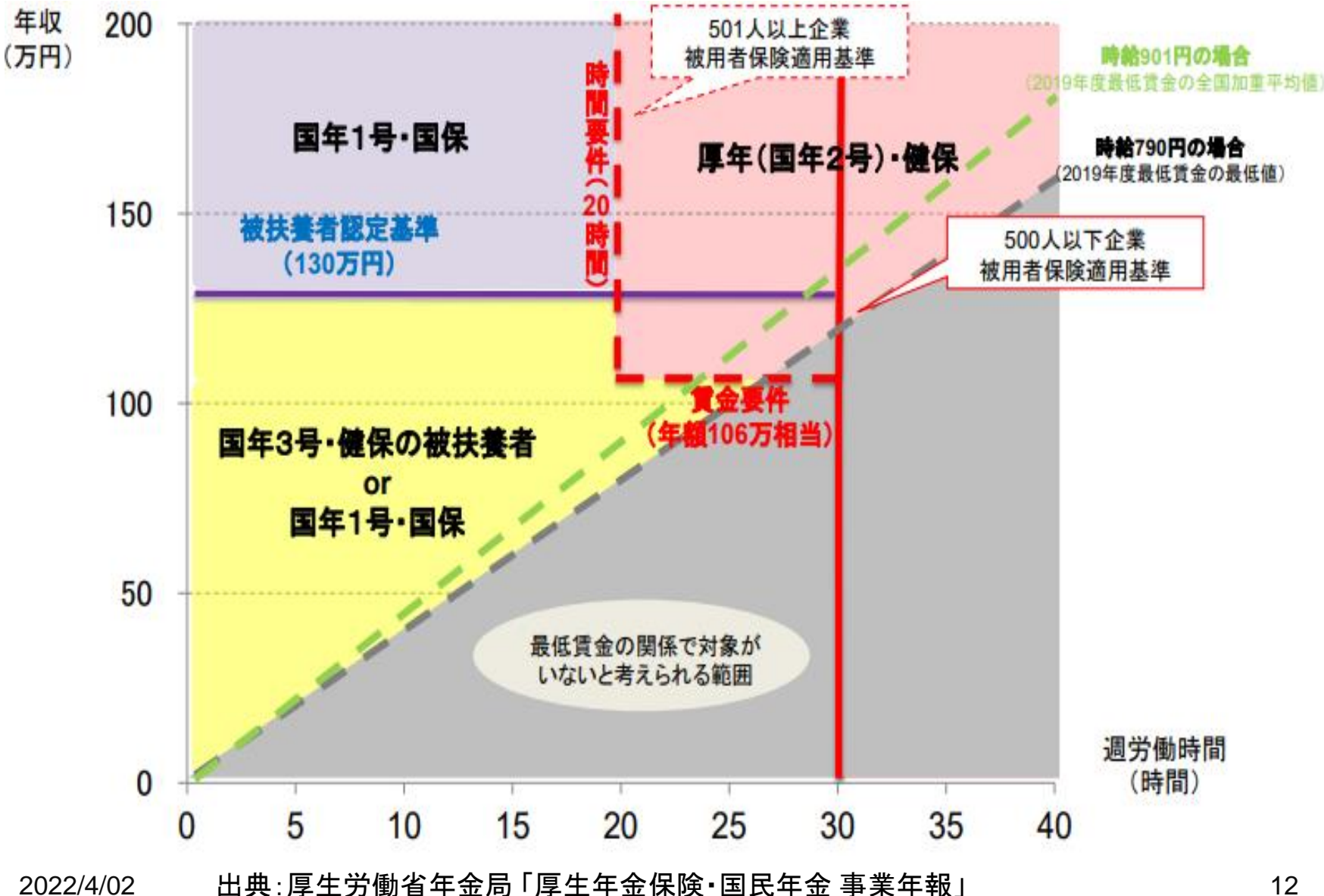

在職老齢年金制度の概要

【見直し内容】(令和4(2022)年4月施行)

- 60~64歳の在職老齢年金制度 (低在老) について、
	- ・ 就労に与える影響が一定程度確認されている
	- ・ 2030年度まで支給開始年齢の引上げが続く女性の就労を支援する
	- 制度を分かりやすくする

といった観点から、支給停止の基準額を28万円から、現行の65歳以上の 在職老齢年金制度 (高在老) と同じ「47万円」に引き上げる。

※ 男性は2025年度まで、女性は2030年度までの経過的な制度であるため、 見直しによる長期的な財政影響は極めて軽微。

イメージ図(※)年金額は10万円と仮定

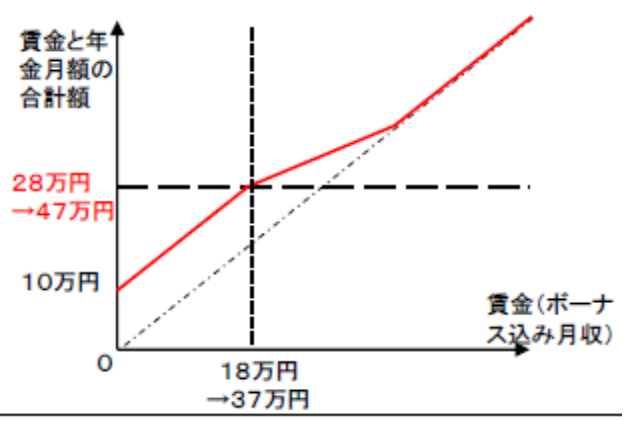

後者数に、第2~4号厘生年金被保険者期間のみの者は含まれていない。

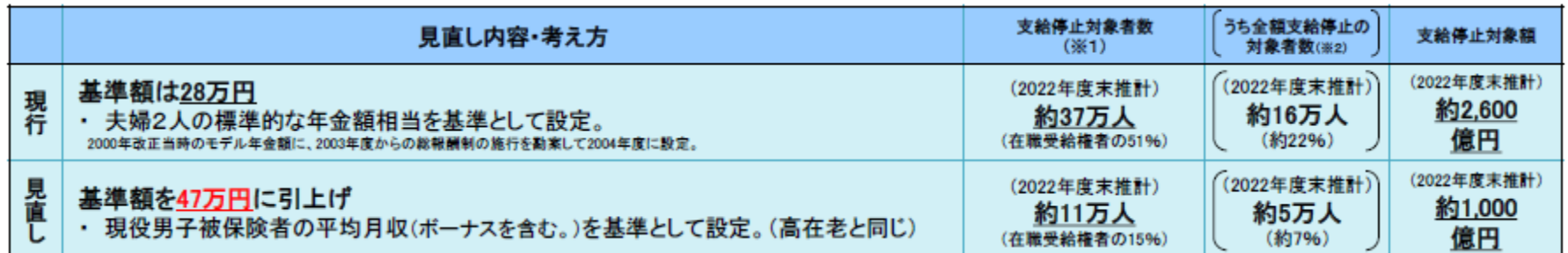

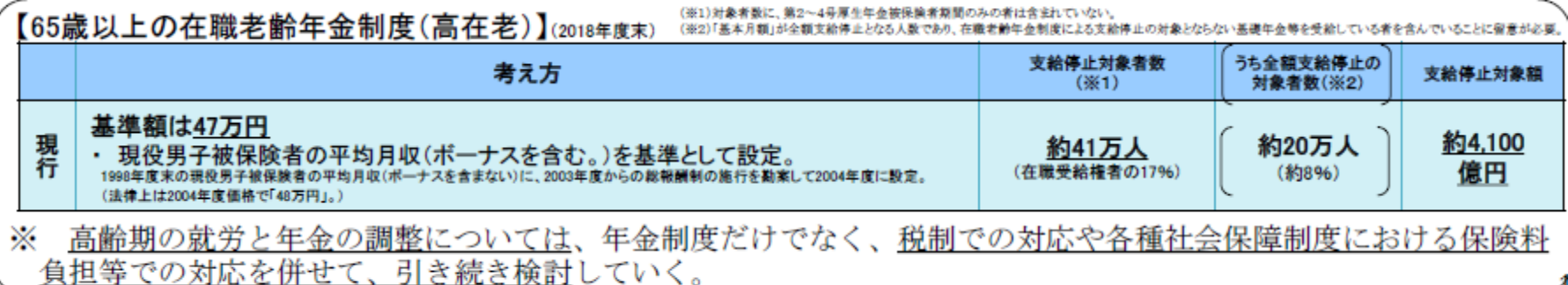

# 受給開始時期の選択肢の拡大

【見直しの趣旨】

- 公的年金の受給開始時期は、原則として、個人が60歳から70歳の間で自由に選ぶことができる。
	- ・65歳より早く受給開始した場合(繰上げ受給) → 年金額は減額(1月あたり▲0.5%、最大▲30%)
	- ・65歳より後に受給開始した場合(繰下げ受給) → 年金額は増額(1月あたり+0.7%、最大+42%)
- 〇 高齢期の就労の拡大等を踏まえ、高齢者が自身の就労状況等に合わせて年金受給の方法を選択できるよう、繰下げ 制度について、より柔軟で使いやすいものとするための見直しを行う。

【見直し内容】((1)令和4(2022)年4月施行、(2)令和5(2023)年4月施行)

- (1) 繰下げ受給の上限年齢の引上げ
	- ・現行70歳の繰下げ受給の上限年齢を75歳に引き上げる(受給開始時期を60歳から75歳の間で選択可能)。 (改正法施行時点で70歳未満の者について適用)
	- ・繰上げ減額率は1月あたり▲0.4%(最大▲24%)、繰下げ増額率は1月あたり+0.7%(最大+84%)。 (それぞれの期間内において、数理的に年金財政上中立を基本として設定)
	- ・上限年齢(現行70歳)以降に請求する場合の上限年齢での繰下げ制度についても、連動して75歳に見直す。 (75歳以降に繰下げ申出を行った場合、75歳に繰下げ申出があったものとして年金を支給することとする)
- (2)70歳以降に請求する場合の5年前時点での繰下げ制度の新設
	- ・70歳以降80歳未満の間に請求し、かつ請求時点における繰下げ受給を選択しない場合、年金額の算定に当たっ ては、5年前に繰下げ申出があったものとして年金を支給する。 (繰下げ上限年齢を70歳から75歳に引き上げることに伴い、5年以上前の時効消滅した給付分に対応する繰下げ増額)

<sup>※</sup> 国共済・地共済・私学共済の退職年金についても、現行70歳の繰下げ受給の上限年齢を75歳に引き上げる (受給開始時期を60歳から75歳の間で選択可能) 等の見直しを行う。

### 繰上げ減額率早見表

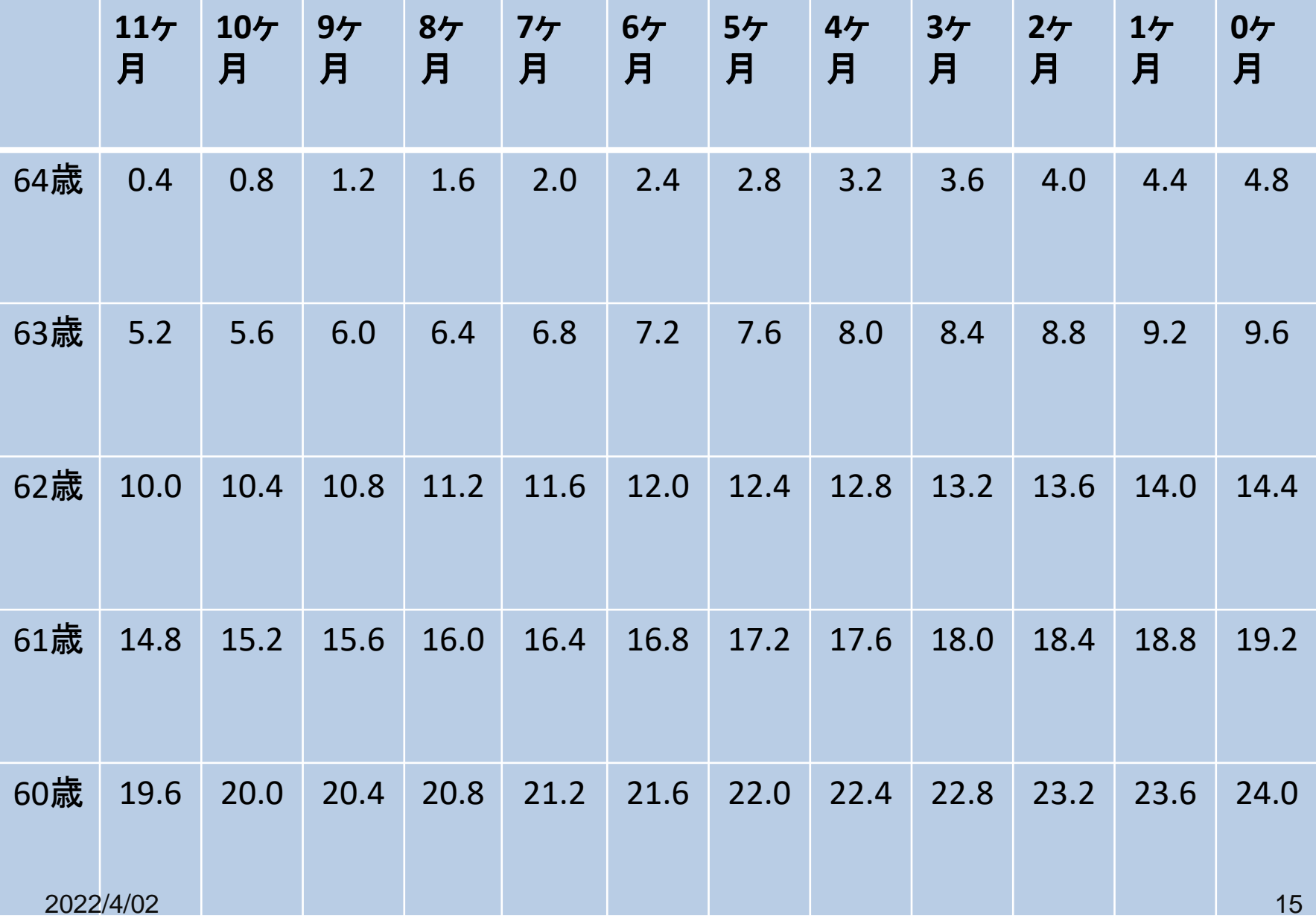

### ー<br>| 繰下げ増額率早見表

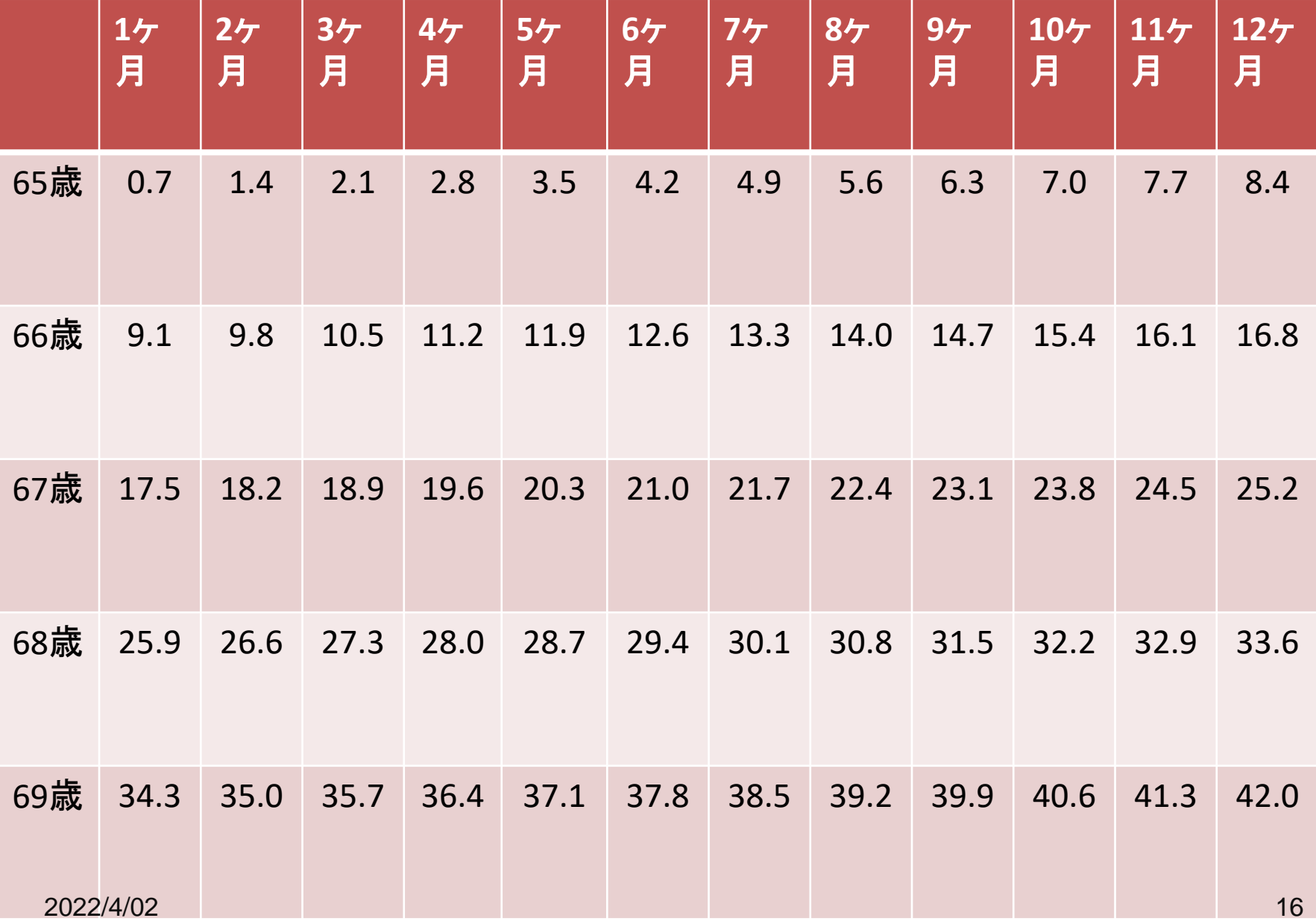

### | 繰下げ増額率早<u>見表</u>

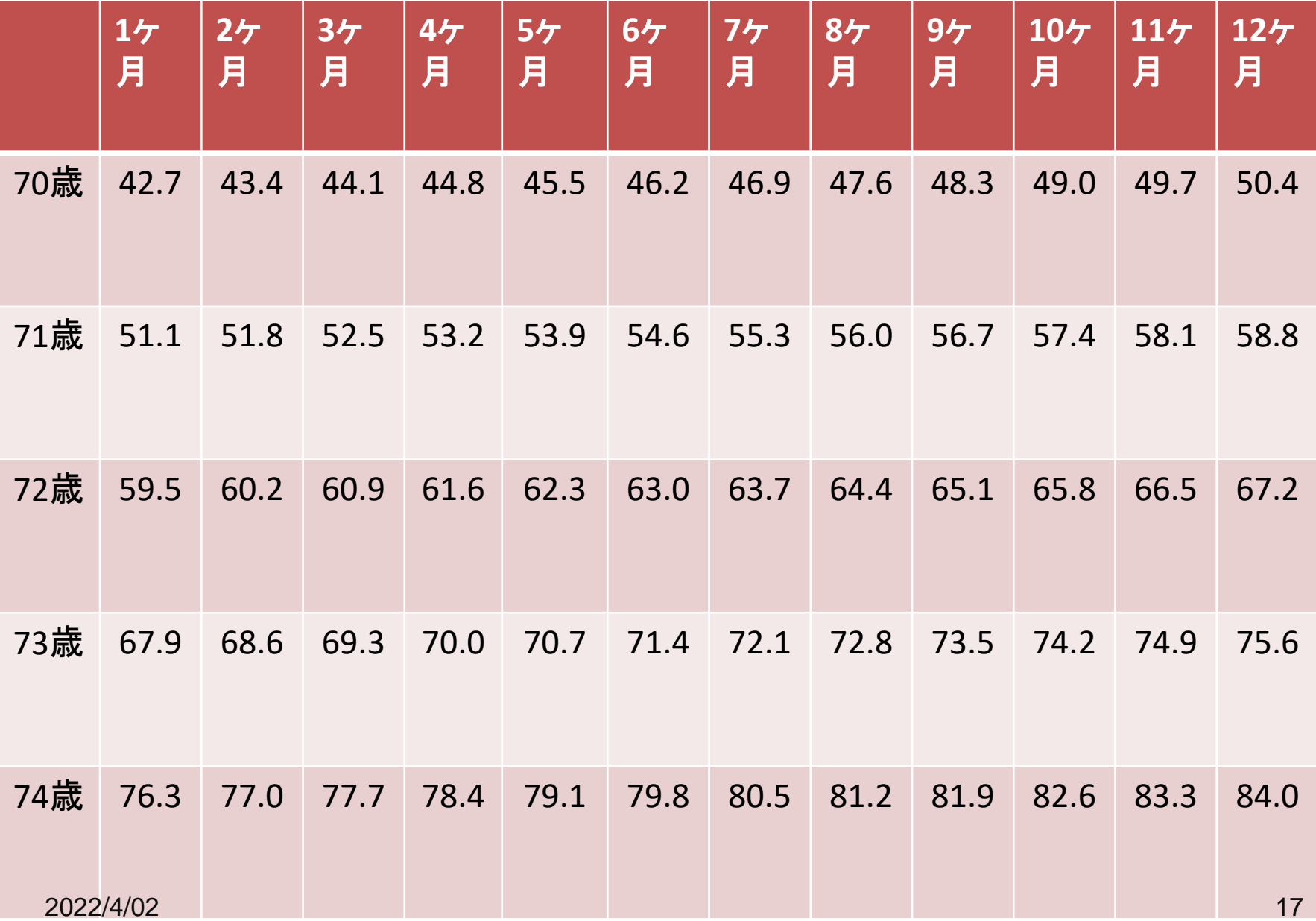

## 全額繰り上げ受給を行う場合の注意事項

① 国民年金に任意加入中の方は繰上げ請求できません。

②受給権発生後に繰上げ請求を取り消したり、変更したりすることはできません。

③特別支給の老齢厚生年金のうち基礎年金相当額の支給が停止されます。

④ 老齢基礎年金を繰上げて請求した後は、事後重症などによる障害基礎年金を請 求することができなくなります。

⑤ 老齢基礎年金を繰上げて請求した後は、寡婦年金は支給されません。また、既 に寡婦年金を受給されている方については、寡婦年金の権利がなくなります。

⑥ 老齢基礎年金を繰上げて請求した場合、65歳になるまで遺族厚生年金・遺族共 済年金を併給できません。

## 繰り下げ受給の注意事項

#### ①加給年金と振替加算は増加なし

厚生年金加入者の配偶者手当である加給年金は、扶養する人が65歳になってから 配偶者が65歳になるまでの間受けられます。"年の差婚"には有効です。また、生年 月日によってこの加給年金終了後に、配偶者の年金に振替加算を受けられます。

加給年金は年額約39万円と大きな金額なので、シミュレーションが必要です。

②在職老齢年金の調整による減額分は増加なし

65歳以降も仕事を続け、給与の支給があると、額によっては年金が減額されます。 (在職老齢年金)。この減額分は、繰下げによる増額計算の対象外となります。 繰下げ受給によって増えるのは、減額されない部分のみとなるため、年金額があま り増えていないと感じるかもしれません。

#### ③繰下げをしても遺族年金額には影響なし

老齢厚生年金の額よりも遺族厚生年金の額が多い場合、支給額=遺族厚生年金の 額となり、老齢厚生年金を繰下げて増やしたとしても、その分が年金額に反映され ません。

④年金額によっては税金や国民健康保険等が増える可能性大

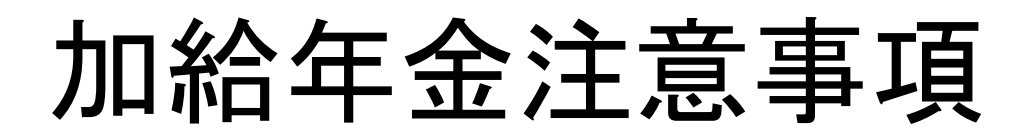

#### 特別支給の老齢厚生年金の受給開始年齢

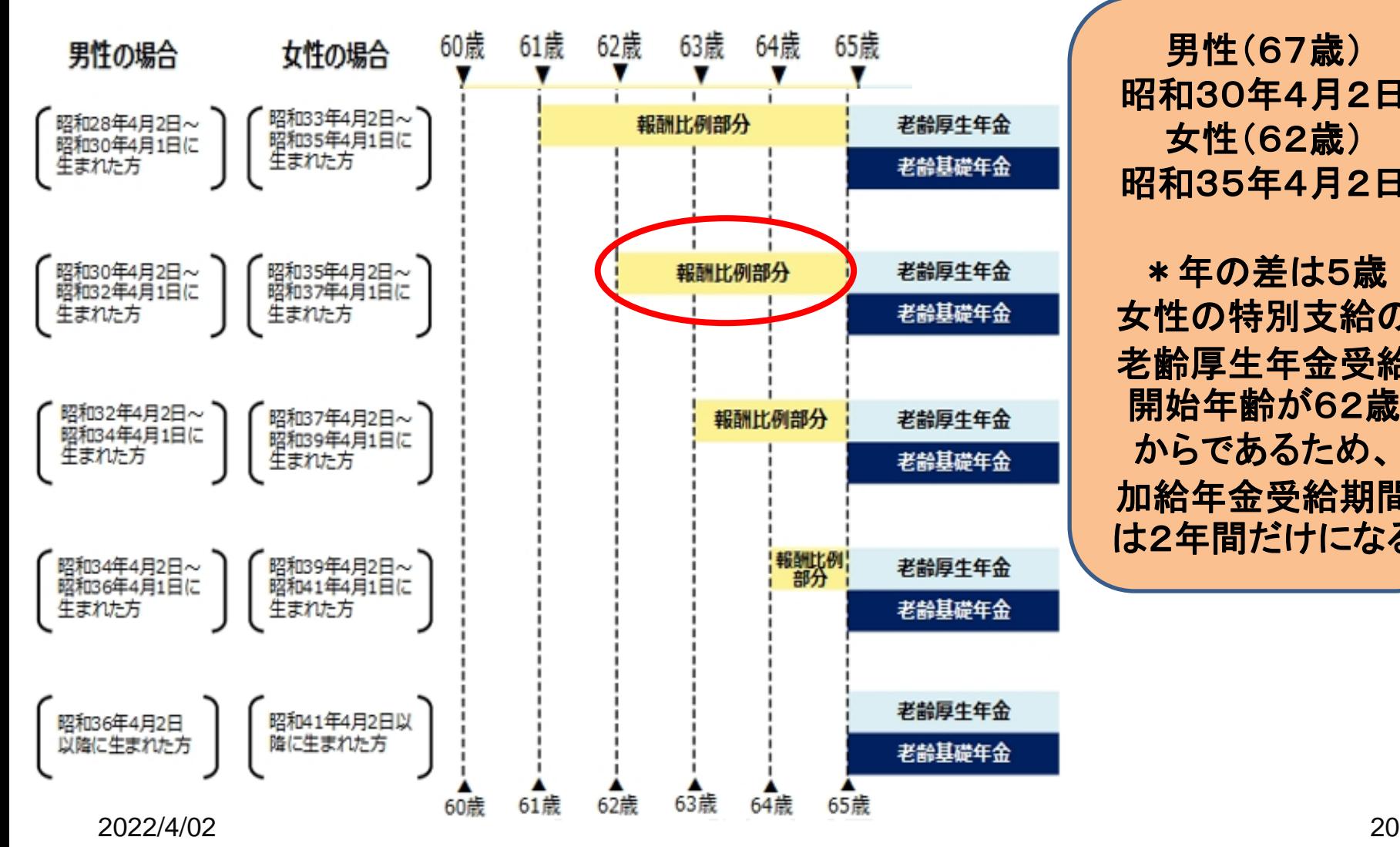

男性(67歳) 昭和30年4月2日 女性(62歳) 昭和35年4月2日

\*年の差は5歳 女性の特別支給の 老齢厚生年金受給 開始年齢が62歳 からであるため、 加給年金受給期間 は2年間だけになる

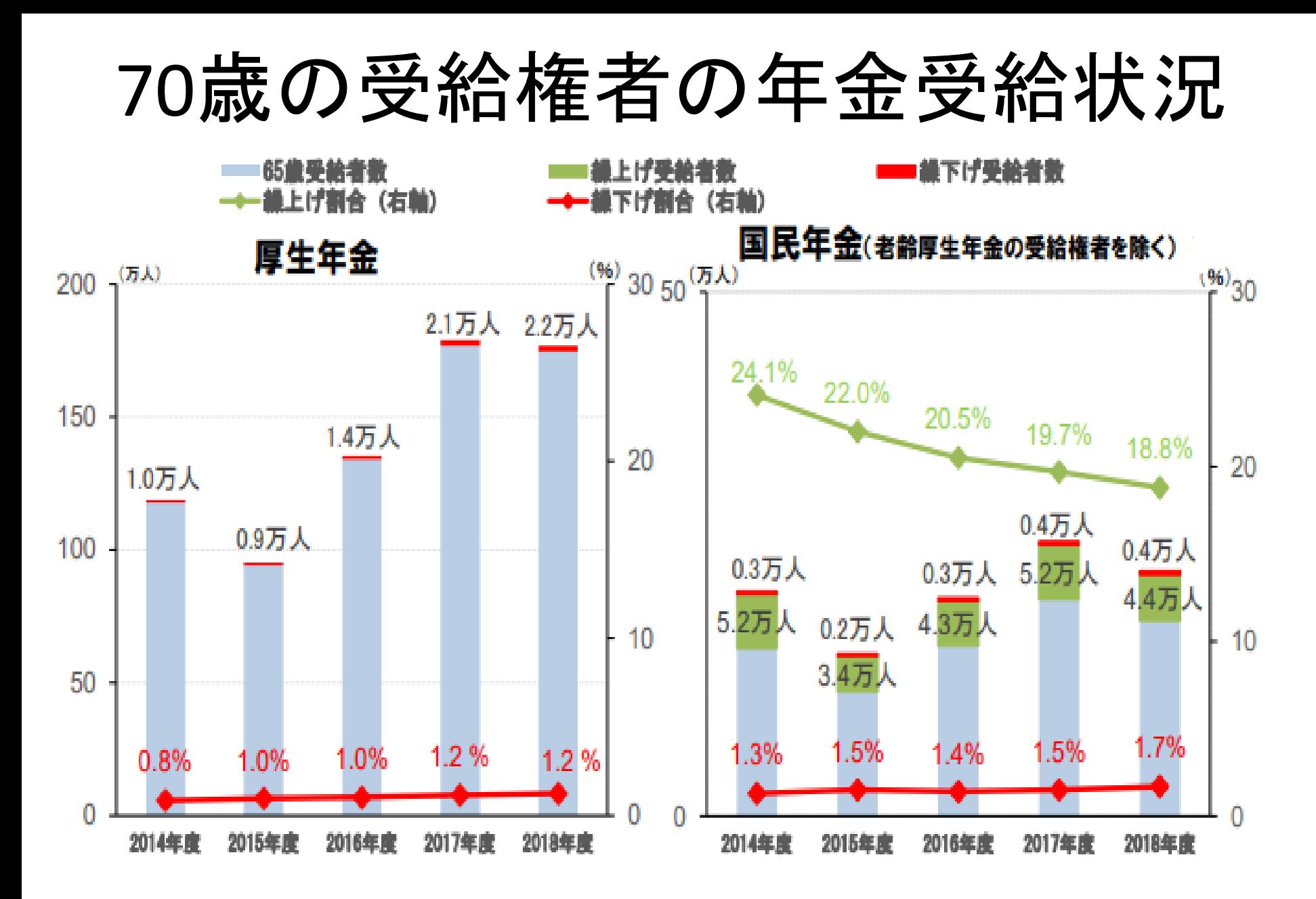

2022/4/02 出典:厚生労働省年金局 「厚生年金保険・国民年金 事業年報」 21

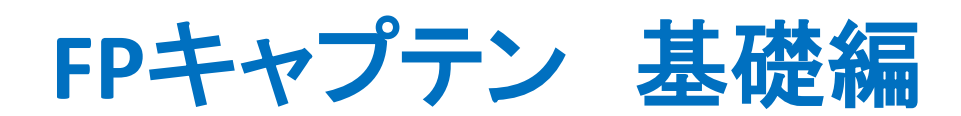

# 例題1: 繰上げ受給

事前の許可なくして、当資料の無断使用、無断複写、無断配布などは、固くお断りいたします。

## **== FP**の相談例 **==**(年金繰上げ) お客様(高橋様)のファイナンシャル状況 **(**昨年末**)**

- ➢ ご本人**(**隆一**)52**歳町工場勤務:**340**万円 **62**歳まで通常勤務予定 ➢ 奥様**(**由美**) 39**歳介護士:**270**万円
	- (**27**歳で結婚退職,**39**歳で復帰)
- **64**歳で退職予定: 退職金は**60**歳に受給予定 ➢ 第一子**(**隆太**) 9**歳 (小学**5**年生) 私立文化系大学進学予定
- ➢ 金融資産: **470**万円(全額:預貯金)
- ➢ 生活費: **30**万円 **x 12 = 360**万円(自己申告)
- ➢ 保険料: **12**万円(年間)
- ➢ 車費用: **2**万円 **x 12 =24**万円
- ➢ 借地: 地代**36**万円(年額)
- ➢ 自宅建物 購入時:**42**歳 価格:**2,000**万円
	- ローン: 借入額**1**,**500**万円 固定金利**2.18%** 期間**20**年 2022/4/02 23

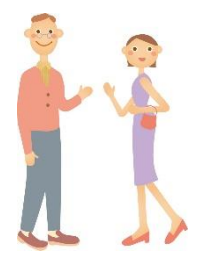

## **== FP**の相談例 **==** お客様のご希望

大学を出てから**30**年間町工場で働いてきた。 病弱な為住宅ローンが完済する**62**歳までは働くつもりである。 老後の生活も心配だが、子供は大学までは行かせたい。 年金の受給年齢をいつからにすれば良いか知りたい。

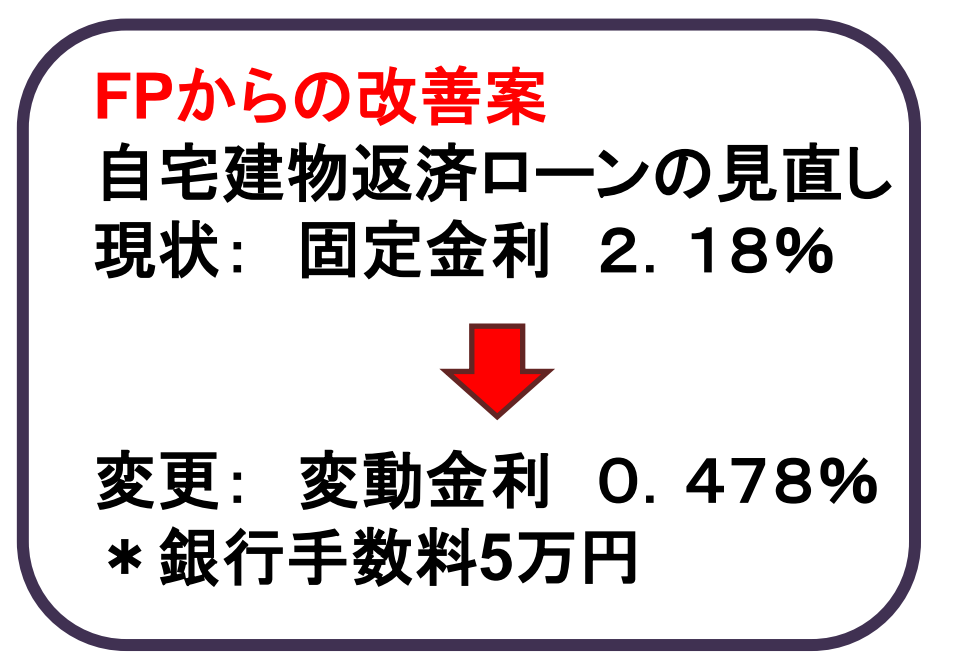

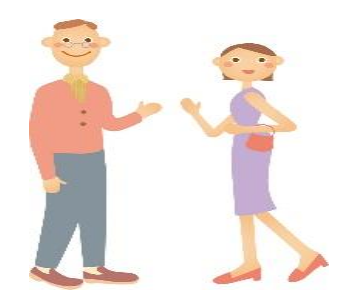

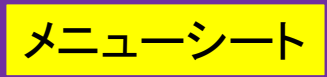

## <del>メニューシート</del> 『質問票』に記入します

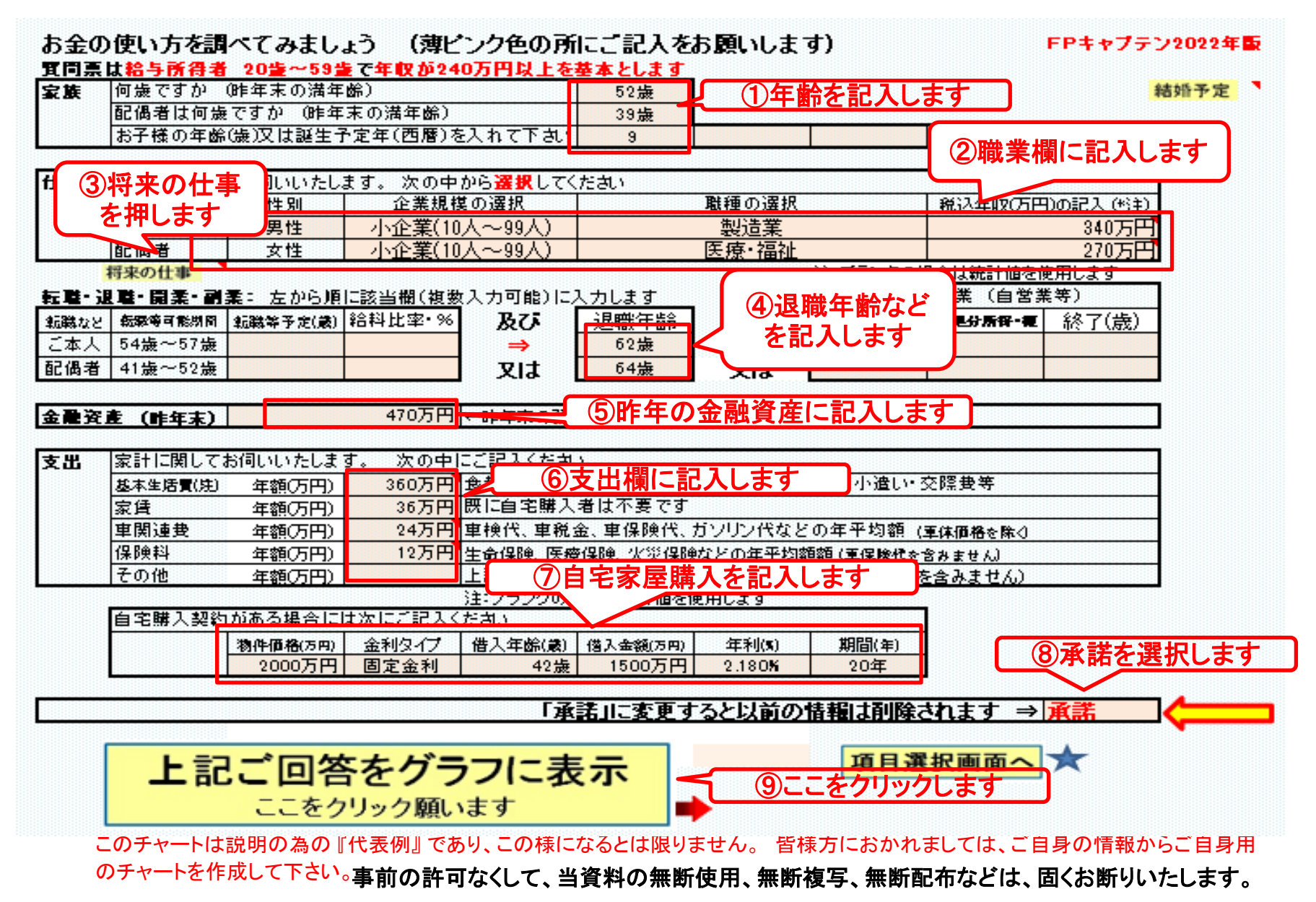

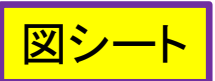

注:マクロを使用しない方は下の『タブ』をご使用下さい

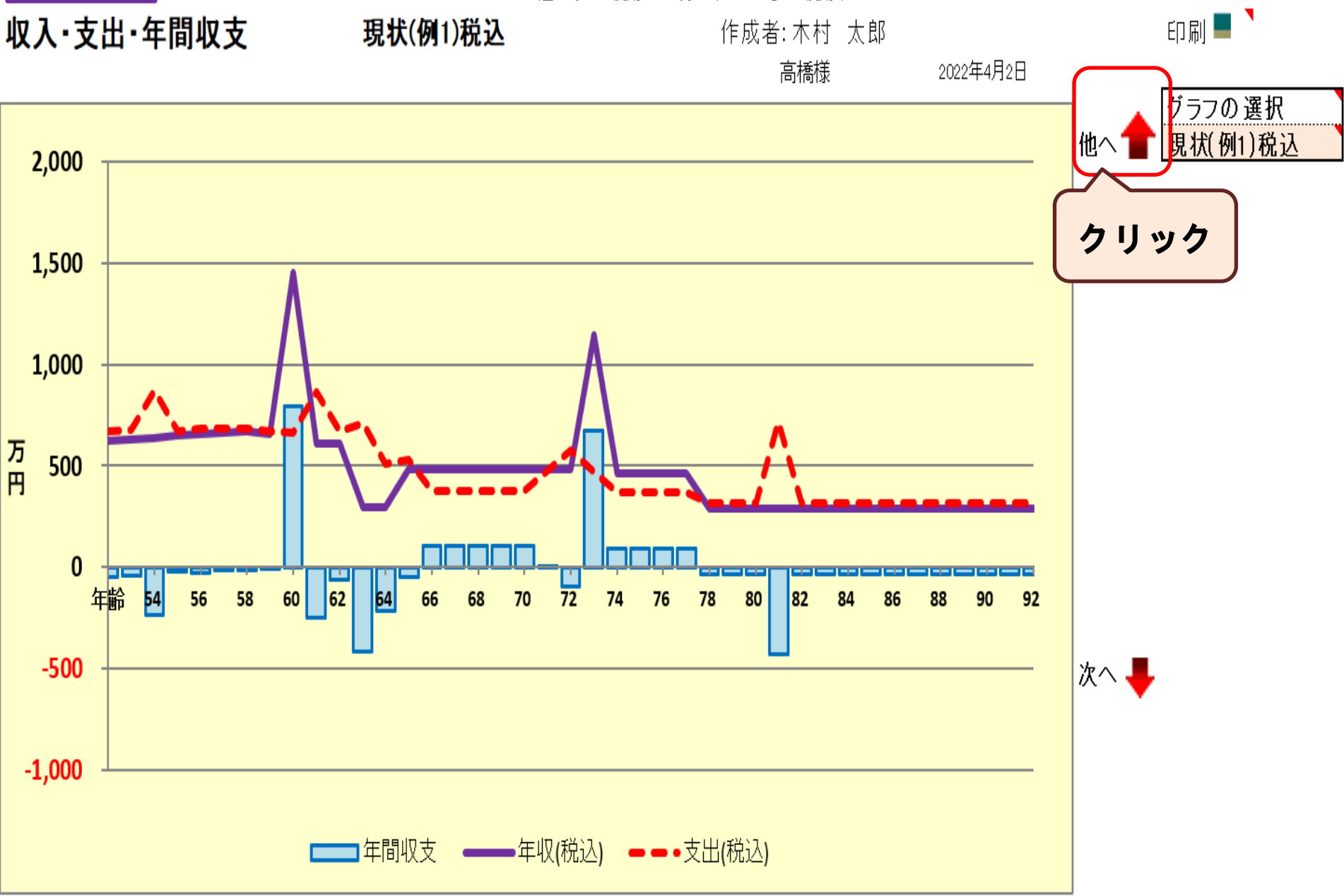

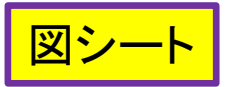

現状:収支と金融資産

作成者:木村 太郎

高橋様

2022年4月2日

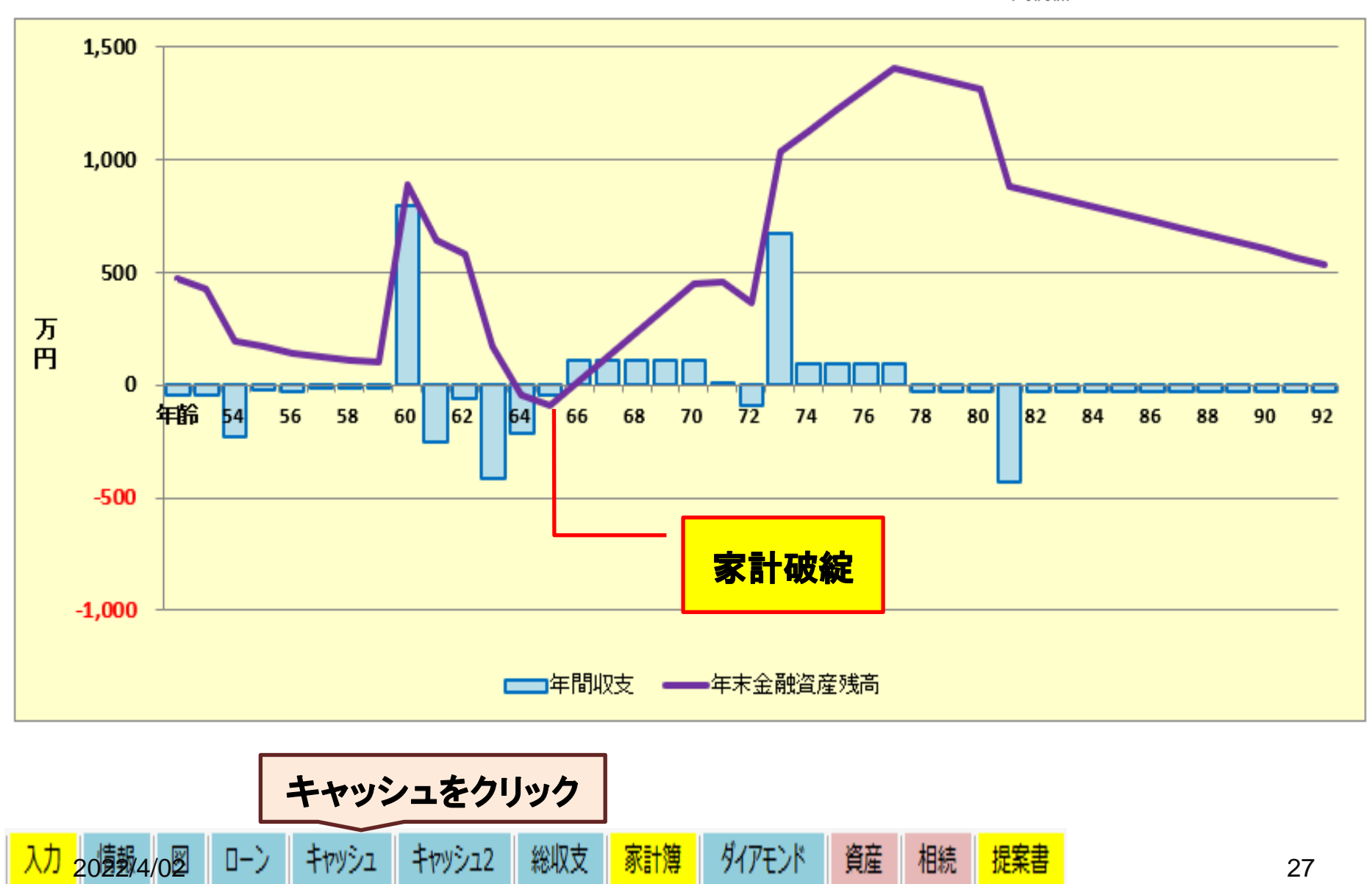

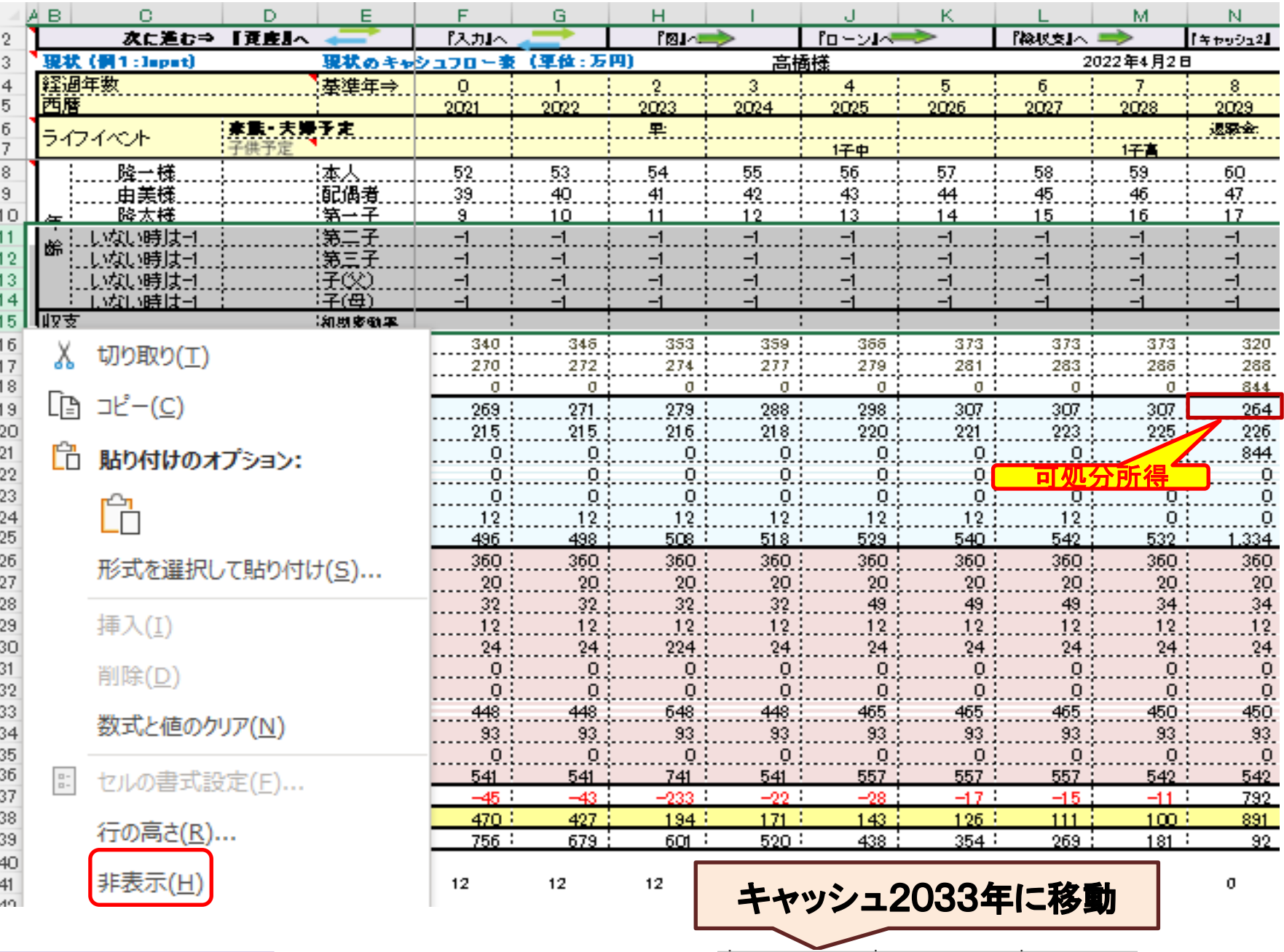

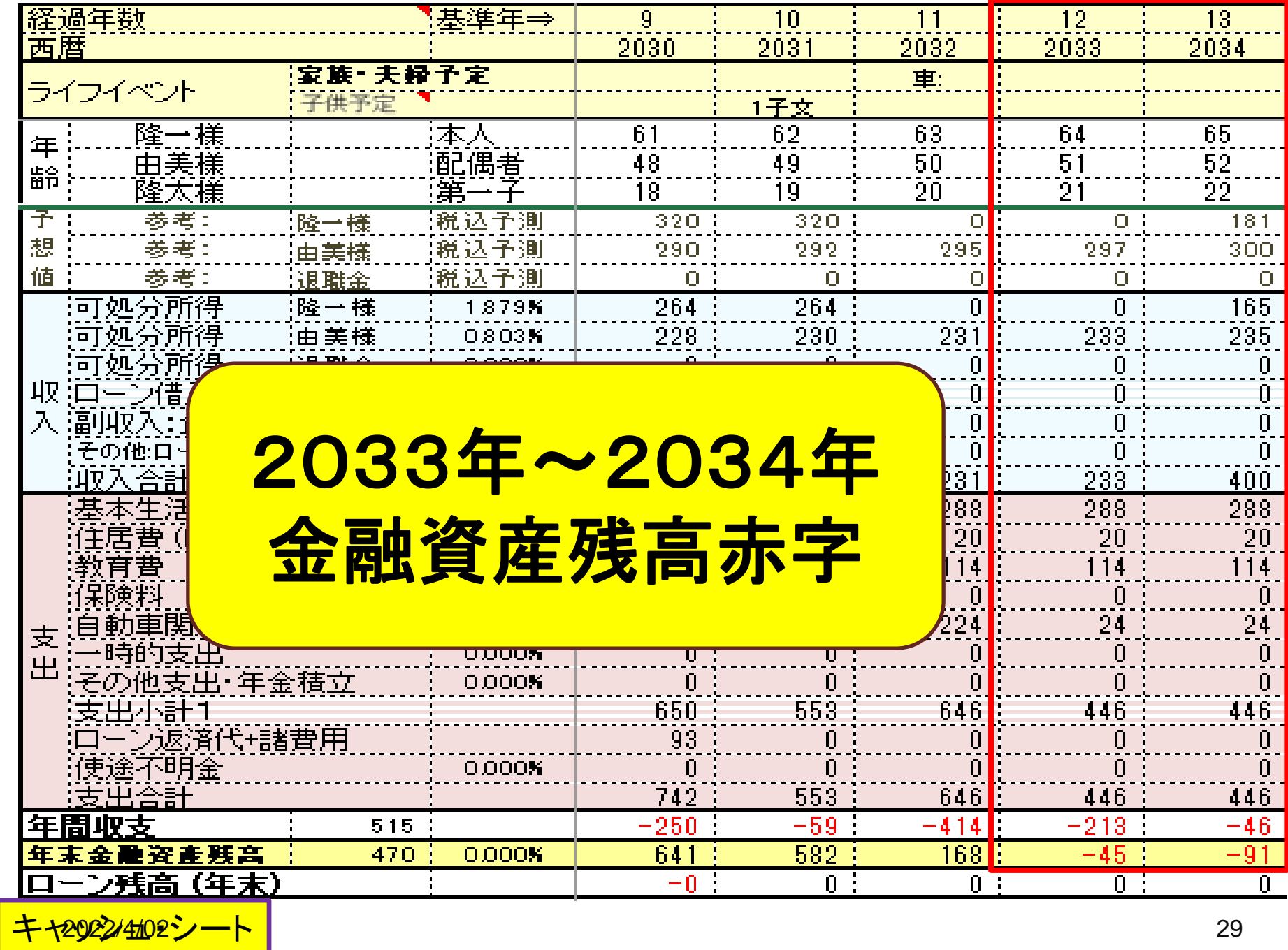

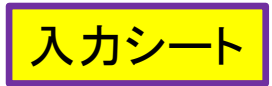

### 入力シート 氏名:作成者などを入力します (セミナーではスキップ)

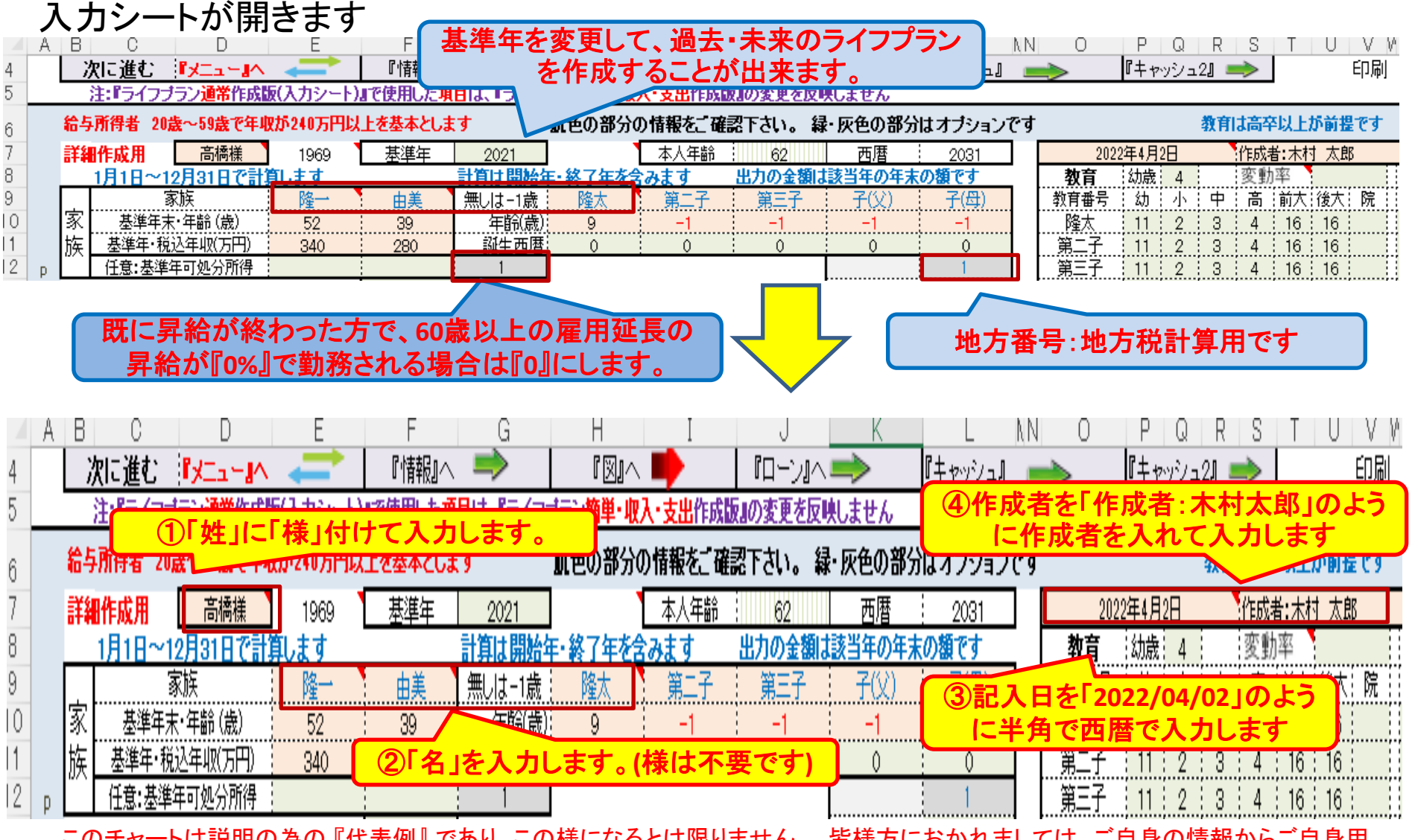

このチャートは説明の為の 『代表例』 であり、この様になるとは限りません。 皆様方におかれましては、ご自身の情報からご自身用 のチャートを作成して下さい。 事前の許可なくして、当資料の無断使用、無断複写、無断配布などは、固くお断りいたします。

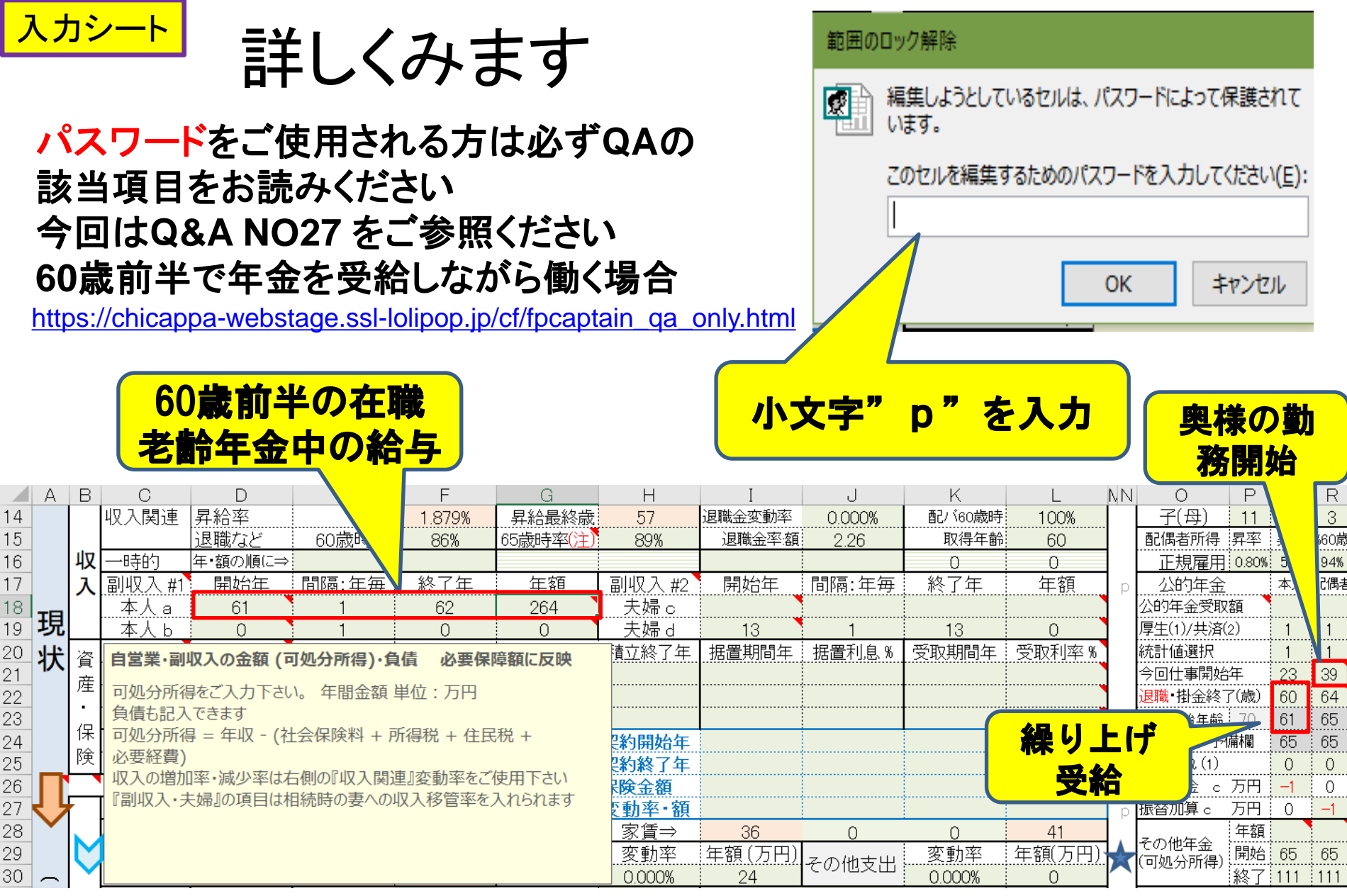

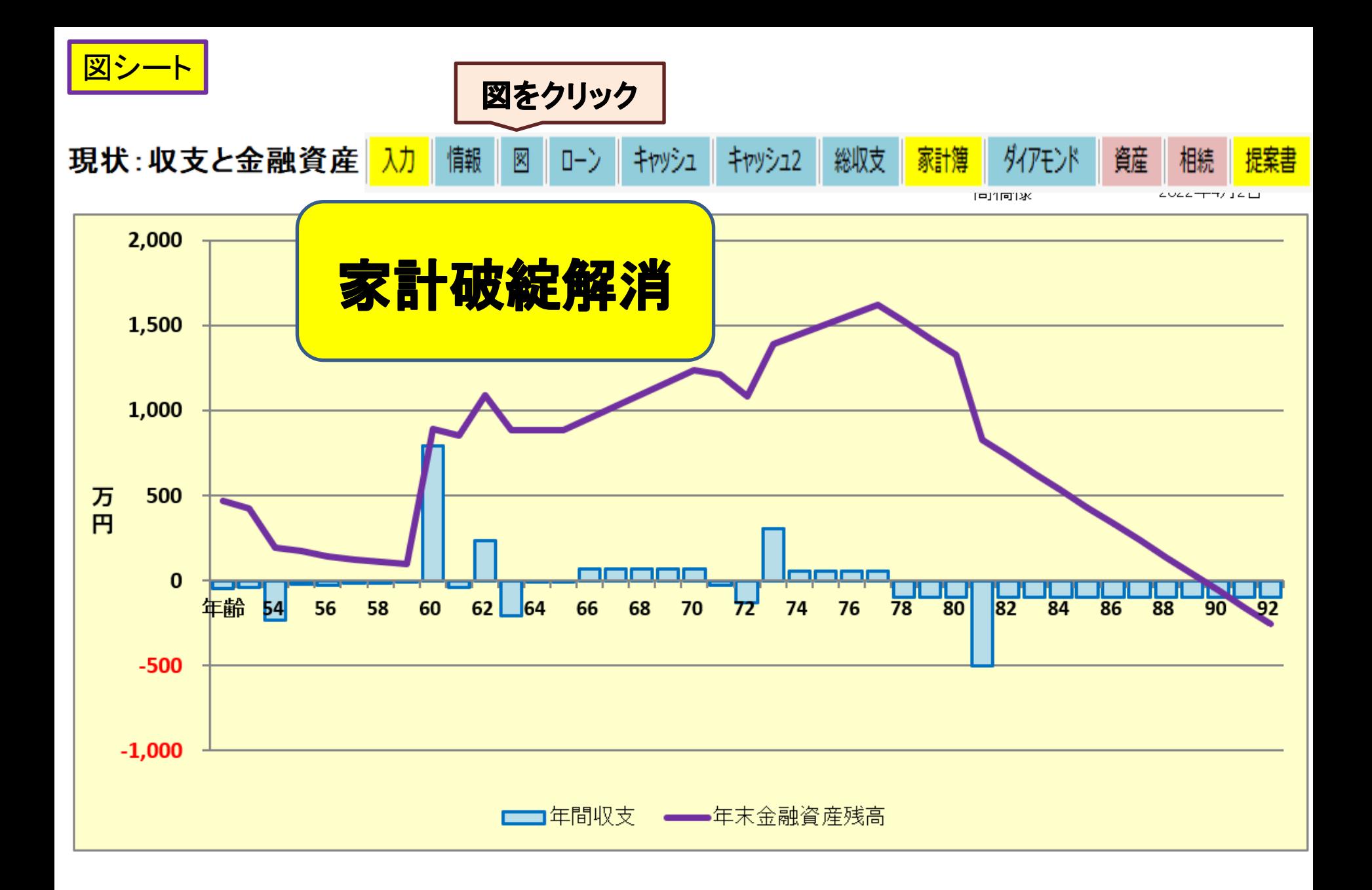

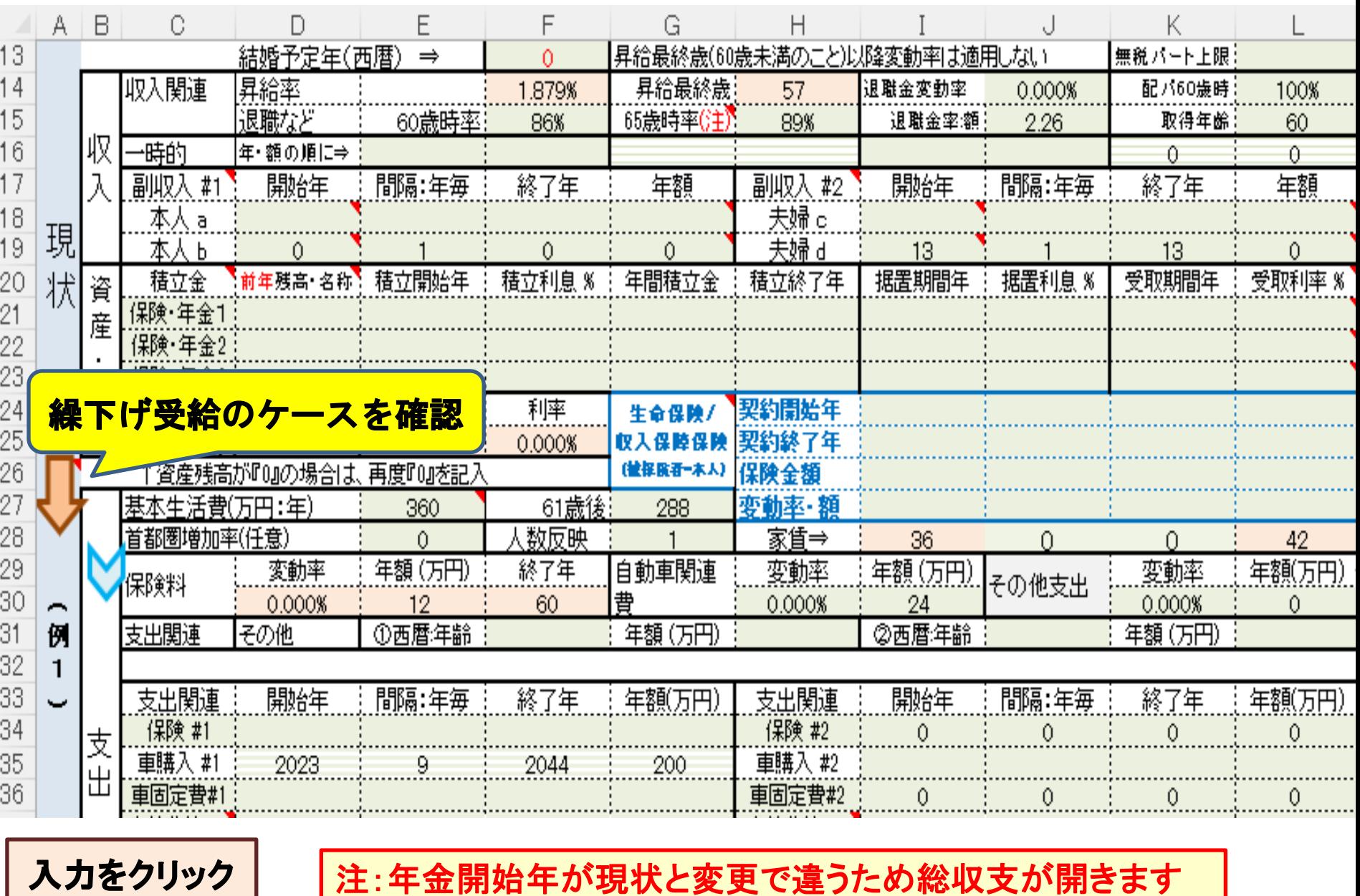

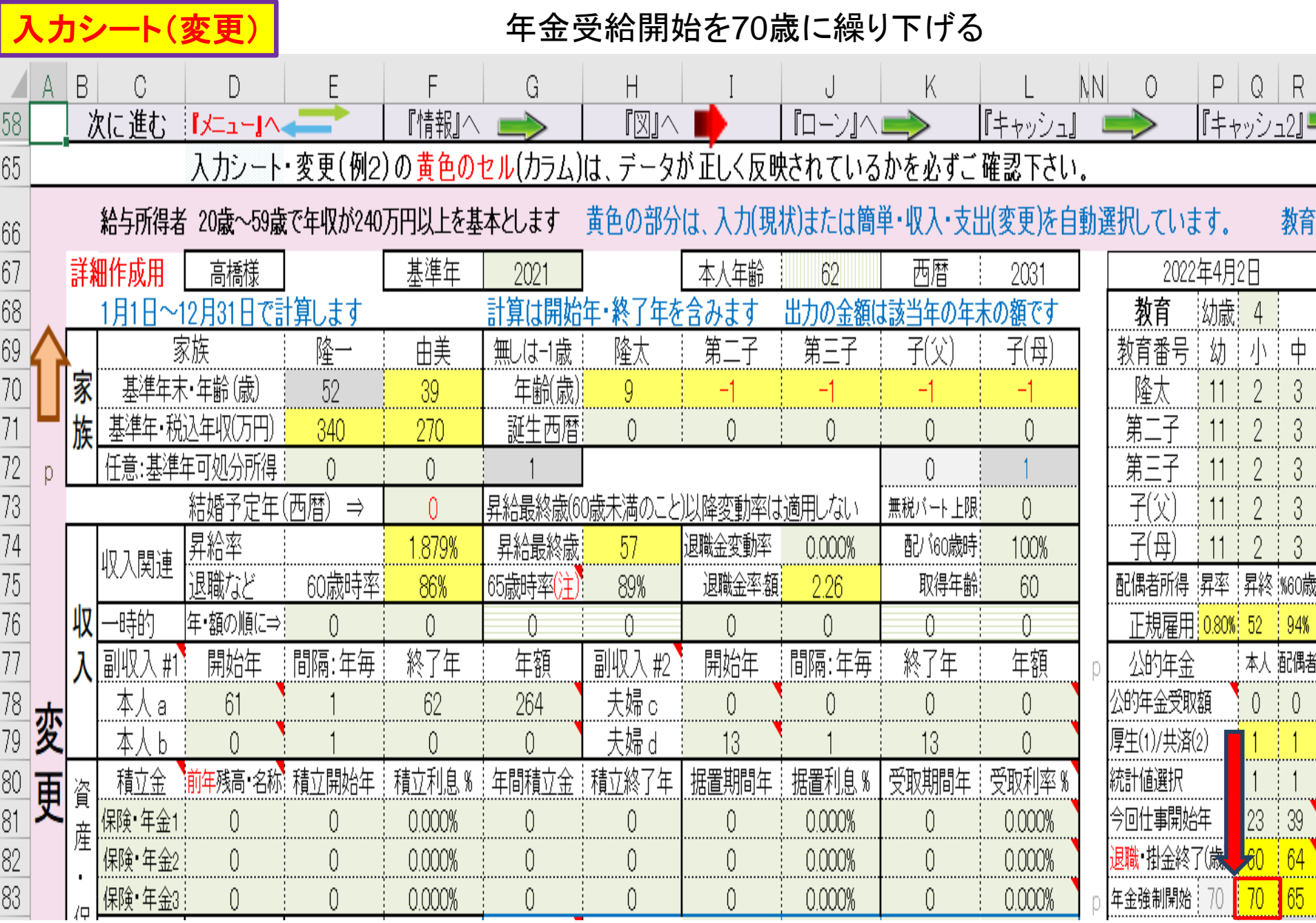

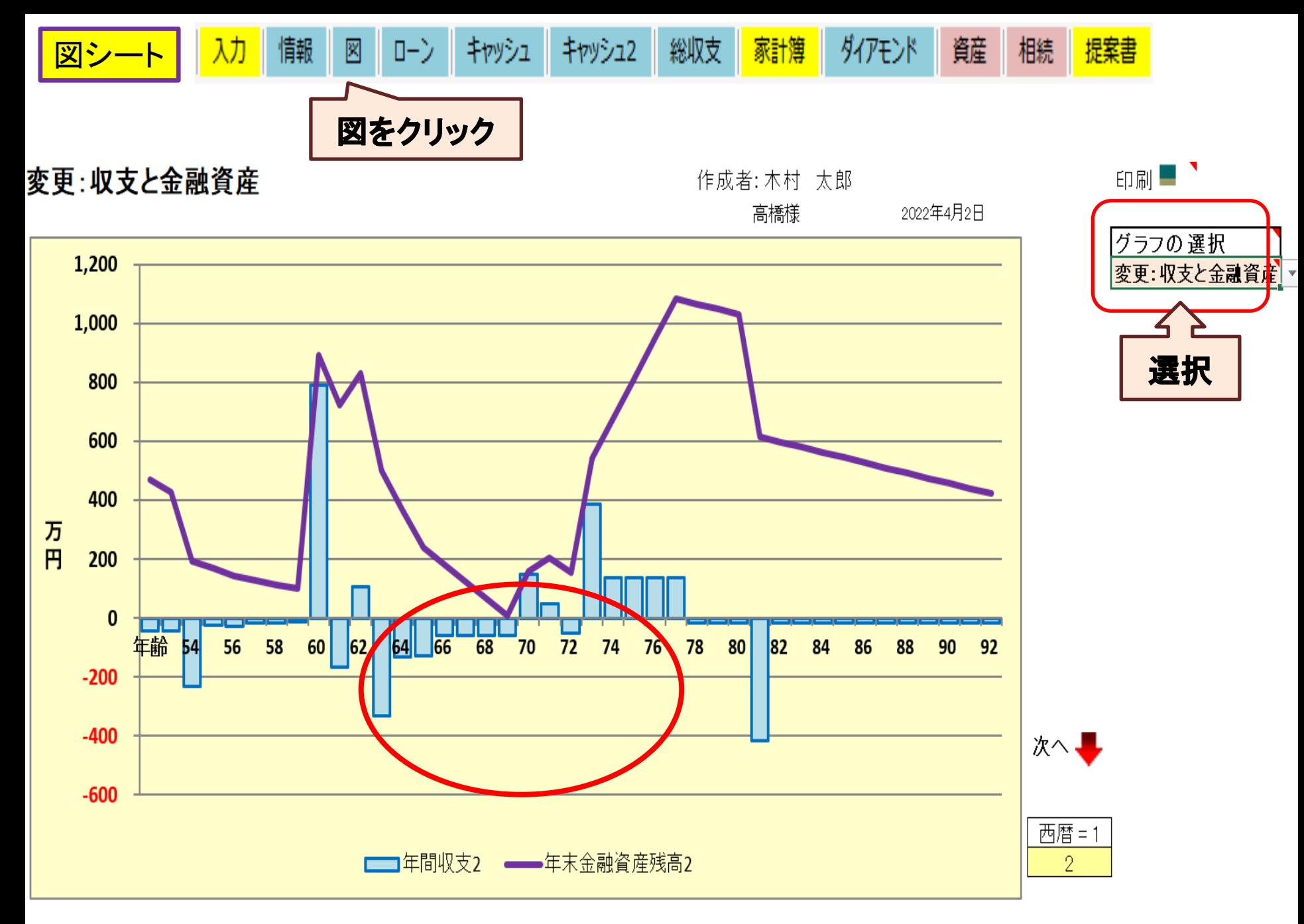

![](_page_35_Picture_0.jpeg)

![](_page_35_Figure_1.jpeg)

![](_page_36_Picture_0.jpeg)

ローン返済予定表詳細

![](_page_36_Figure_2.jpeg)

 $\mathbf{I}=\mathbf{I}$  .

![](_page_37_Picture_0.jpeg)

入力 変更画面

![](_page_37_Picture_26.jpeg)

![](_page_38_Picture_19.jpeg)

![](_page_39_Figure_0.jpeg)

高橋様

2022年4月2日 作成者:木村 太郎

西暦=1

 $\overline{2}$ 

ローン返済額内訳 (基準年~初期 22年) 単位: 万円 次へ2回クリック  $\mathbf{0}$ 年齢 53 次へ、 ヽヽヽ 例2:元金返済 - ※※※ 例2:支払利息 - 〃〃 - → → 例1:返済額

|他:返済額|

2022/4/02 40

表示:

現状(例1)=1, 変更(例2)=2

![](_page_40_Picture_0.jpeg)

![](_page_40_Figure_1.jpeg)

![](_page_41_Figure_0.jpeg)

![](_page_42_Figure_0.jpeg)

![](_page_43_Picture_0.jpeg)

![](_page_43_Picture_57.jpeg)

|民法の法定利率|| 3%||

注: マンションの場合の土地の課税地積(注1)と価格(評価額)(注2)はマンション全体の値になります。 相続した事業の用や居住の用の宅地等の価額の特例(小規模宅地等の特例)は、自宅と貸家リスト上2件に順に適用します。  $\overline{\phantom{a}}$ 『住居形態』を入力すると課税価格に反映します。

キャッシュ キャッシュ2 ダイアモンド メニュー 入力 情報 図 総収支 家計簿 資産 相 п

![](_page_44_Picture_0.jpeg)

劝

情報

 $\boxtimes$ 

![](_page_44_Picture_1.jpeg)

![](_page_44_Picture_61.jpeg)

ローン

キャッシュ キャッシュ2

総収支

![](_page_44_Picture_62.jpeg)

ダイアモンド

家計簿

![](_page_45_Picture_0.jpeg)

# 例題2: 繰下げ受給

## 新しいFPキャプテンをご用意下さい

事前の許可なくして、当資料の無断使用、無断複写、無断配布などは、固くお断りいたします。

## **== FP**の相談例 **==**(年金繰下げ)

お客様(斉藤様)のファイナンシャル状況 **(**昨年末**)**

- ➢ ご本人**(**肇**)57**歳:旅行会社勤務**750**万円(年収) \***75**歳まで勤務予定
- ➢ 奥様**(**七海**) 54**歳:電機メーカー勤務**620**万円 \***70**歳まで勤務予定

➢ 第一子**(**遙香**) 15**歳 (障害者**2**級:障害者介護必要**:**特別支援学校に通学)

- ➢ 金融資産: **3**,**300**万円 (全額:預貯金)
- ➢ 生活費: **45**万円 **x 12 = 540**万円 (自己申告)
	- ➢ 介護費: **45**万円 (年間)
	- ➢ 車費用: **4**万円 **x 12 =48**万円
	- ➢ 自宅 : 購入時:**38**歳 価格:**6**,**500**万円

\*ローンは完済

#### 20歳未満の障害者給付金:2級 年額約50万円(1級は1.25倍) 20歳からの障害者基礎年金:2級 年額約78万円(1級は1.25倍)

![](_page_47_Picture_0.jpeg)

夫婦共稼ぎであり、自分は**75**歳まで妻は**70**歳まで仕事をす る予定であるため、年金受給は繰下げたいと思っている。 一人娘が知的障害者であるため、自分たちの死後生活が 継続できるかが唯一の不安材料である。娘が(自分たちの 死後)不自由しないようにしてあげたい。 年金を繰下げたらどのくらい金融資産残高が違ってくるのか を知りたい。

新しい**FP**キャプテンをご用意ください

![](_page_47_Picture_3.jpeg)

事前の許可なくして、当資料の無断使用、無断複写、無断配布などは、固くお断りいたします。

![](_page_48_Figure_0.jpeg)

![](_page_49_Picture_0.jpeg)

![](_page_49_Figure_1.jpeg)

![](_page_50_Picture_0.jpeg)

現状:収支と金融資産

作成者:木村 太郎 斎藤様

2022年4月2日

![](_page_50_Figure_4.jpeg)

![](_page_51_Picture_0.jpeg)

![](_page_51_Picture_28.jpeg)

![](_page_52_Picture_0.jpeg)

# <u>、ト(変更)</u> 退職年齢を64歳にし、65歳から年金受給

![](_page_52_Picture_24.jpeg)

![](_page_53_Picture_0.jpeg)

![](_page_54_Figure_0.jpeg)

このチャートは説明の為の 『代表例』 であり、この様になるとは限りません。 皆様方におかれましては、ご自身の情報からご自身用 のチャートを作成して下さい。事前の許可なくして、当資料の無断使用、無断複写、無断配布などは、固くお断りいたします。

## 先頭に適切な名前を挿入します

<span id="page-55-0"></span>![](_page_55_Figure_1.jpeg)

このチャートは説明の為の 『代表例』 であり、この様になるとは限りません。 皆様方におかれましては、ご自身の情報からご自身用 のチャートを作成して下さい。事前の許可なくして、当資料の無断使用、無断複写、無断配布などは、固くお断りいたします。

![](_page_56_Picture_0.jpeg)

#### マクロを有効にする

![](_page_56_Picture_82.jpeg)

このチャートは説明の為の 『代表例』 であり、この様になるとは限りません。 皆様方におかれましては、ご自身の情報からご自身用 のチャートを作成して下さい。事前の許可なくして、当資料の無断使用、無断複写、無断配布などは、固くお断りいたします。

## インターネットからのファイル入手に関して**(2/2)** ダウンロードした「FPキャプテン」を「ダブルクリック」で開いた後

#### 下記のセキュリティの警告が出た場合には『コンテンツの有効化』を押してください

![](_page_57_Figure_2.jpeg)

#### 下記のセキュリティの警告が出た場合には『はい』を押してください

![](_page_57_Picture_68.jpeg)